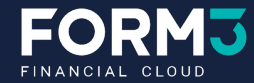

# Load testing with F1

## **Adelina Simion & Andy Kuszyk**

Join us to learn about F1, our open-source tool for testing asynchronous systems! Z

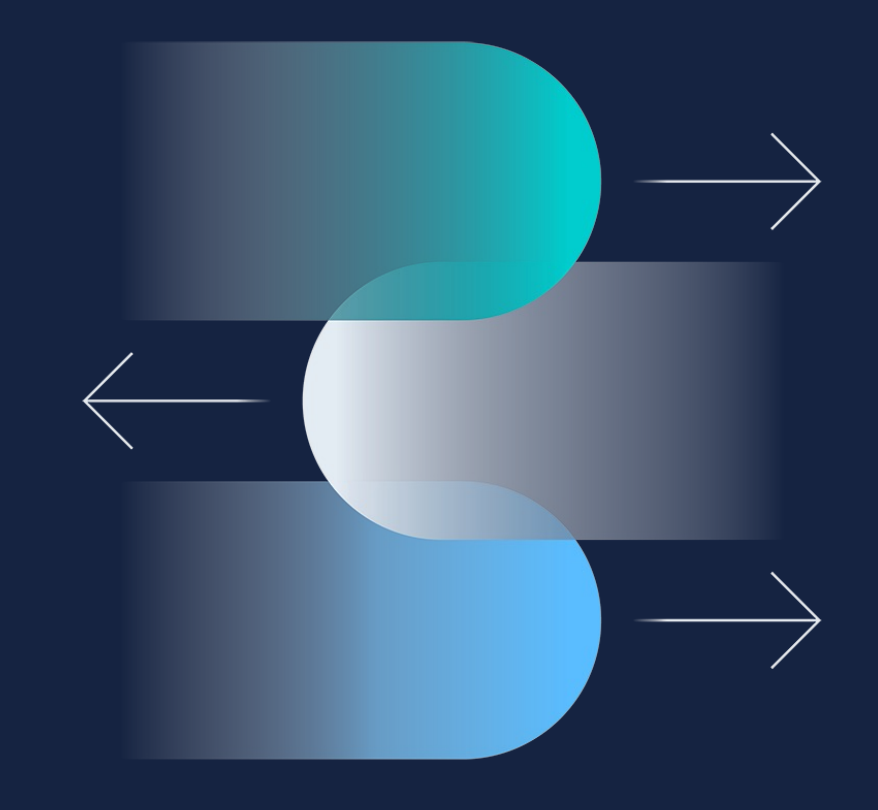

## **Our Customers and Partners**

## **Our People**

## **Our Investors**

\$220m in investment so far

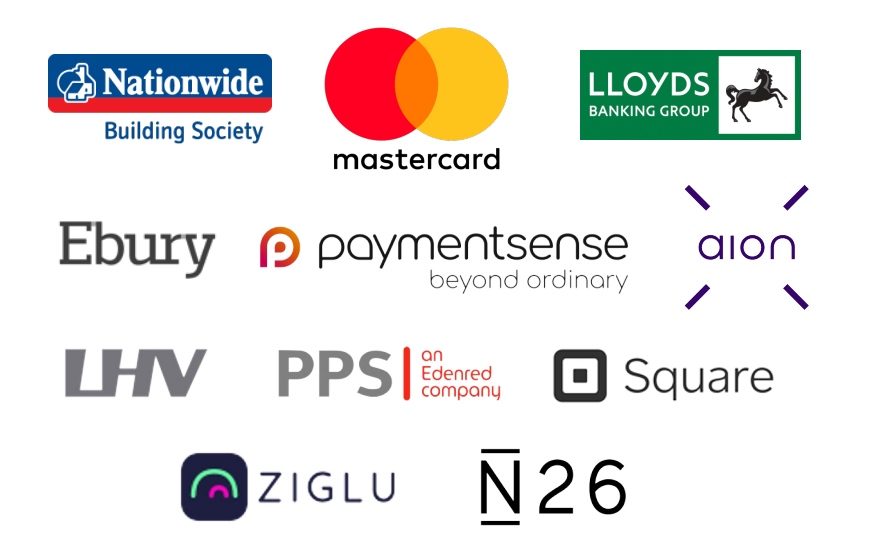

260 employees 51 nationalities 22 countries 100% remote

**Goldman** Asset **Sachs** Management

**83NORTH** 

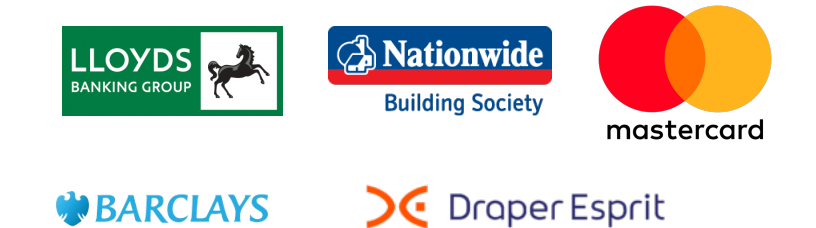

EORM

 $\overline{2}$ 

#### Performance testing fundamentals (Adelina) **01**

#### Common tools (Adelina) **02**

What is F1? (Andy) **03**

#### Live Demo (Andy) **04**

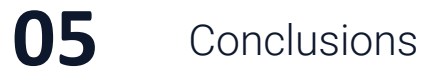

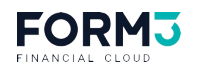

# **Performance testing fundamentals**

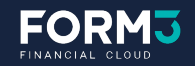

# **Why should you performance test?**

- Check the performance of all the parts of  $\bullet$ your system
- Ensure that your system serves your  $\bullet$ customer needs
- Assess the growth runway of your system  $\bullet$ and identify bottlenecks

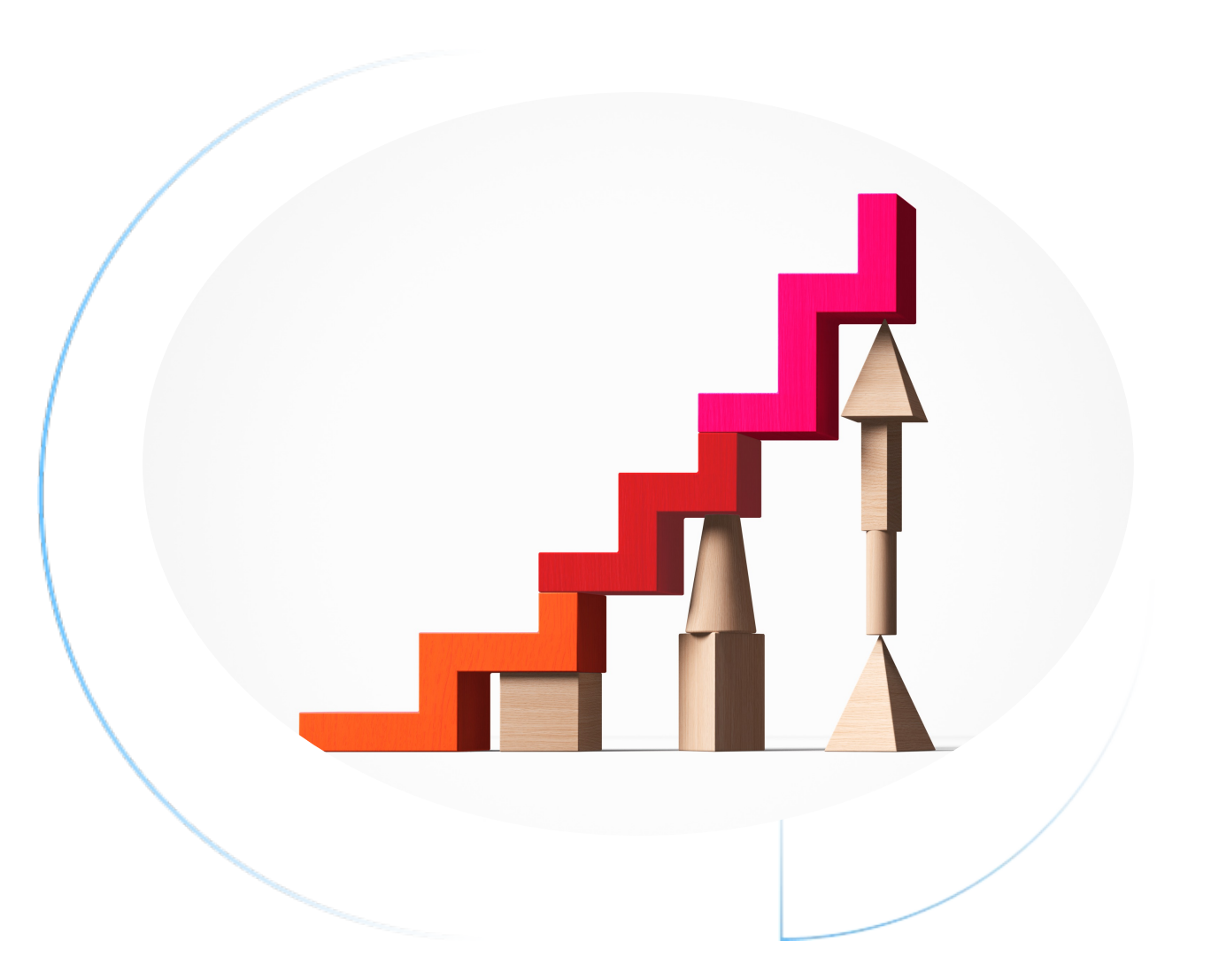

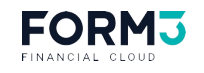

# **Types of performance testing**

#### **Load**

Testing software metrics under heavy load for a certain period to see how much systems can handle

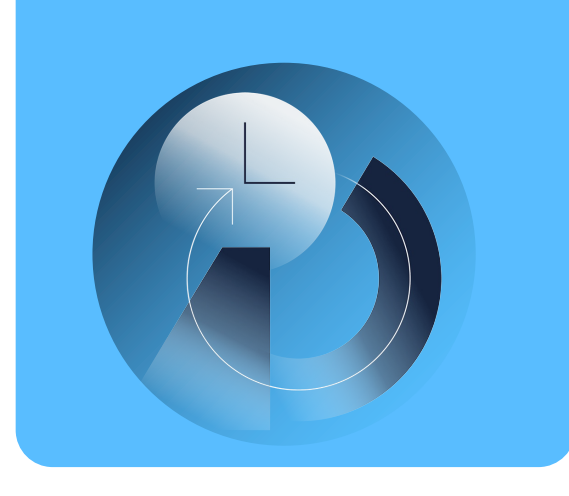

#### **Spike**

Testing software metrics under intense sudden load to see how it scales and recovers after

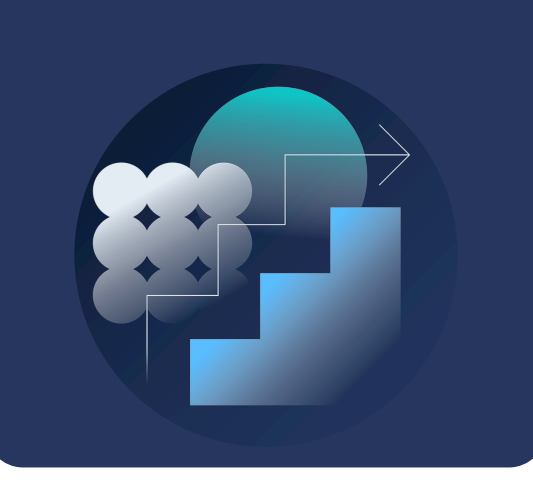

#### **Soak**

Testing software metrics under slowly ramping up load to see a system's sustainability

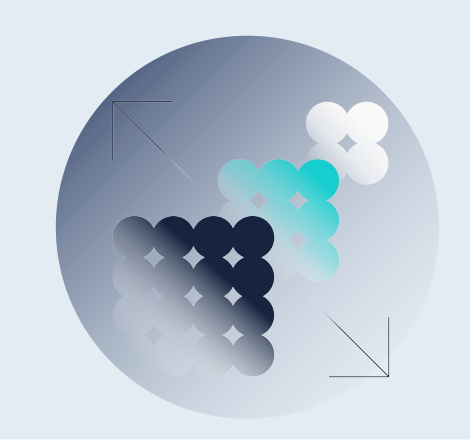

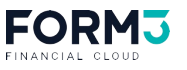

# **Performance testing metrics** Average response

What are your indicators that your system is healthy? What are your failure thresholds?

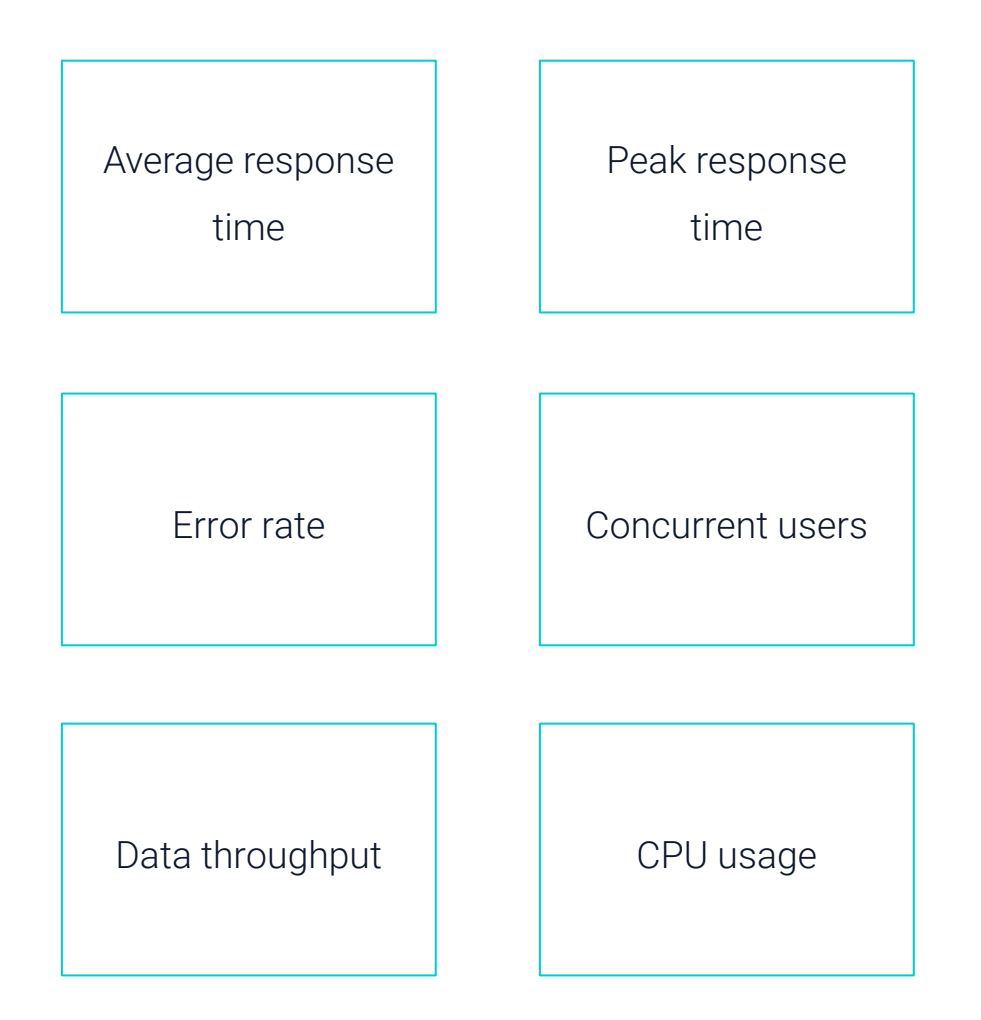

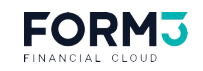

 $\overline{7}$ 

# At Form3, our systems make use of events, queues and asynchronous requests, like this example.

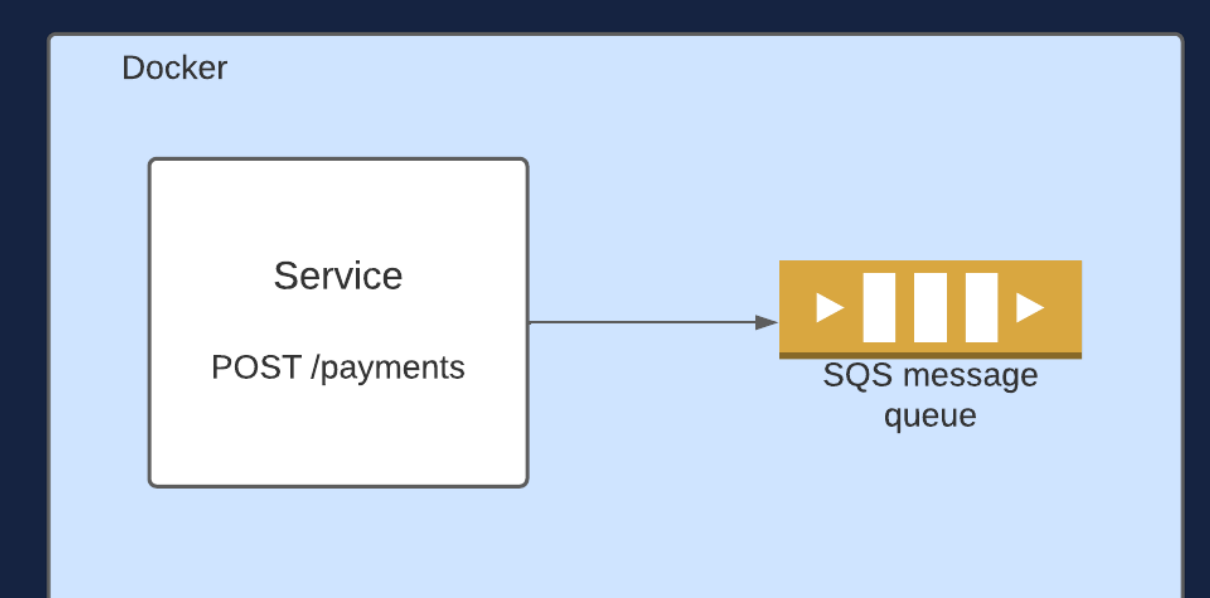

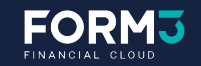

We need to write test scenarios that can send HTTP requests and process asynchronous responses.

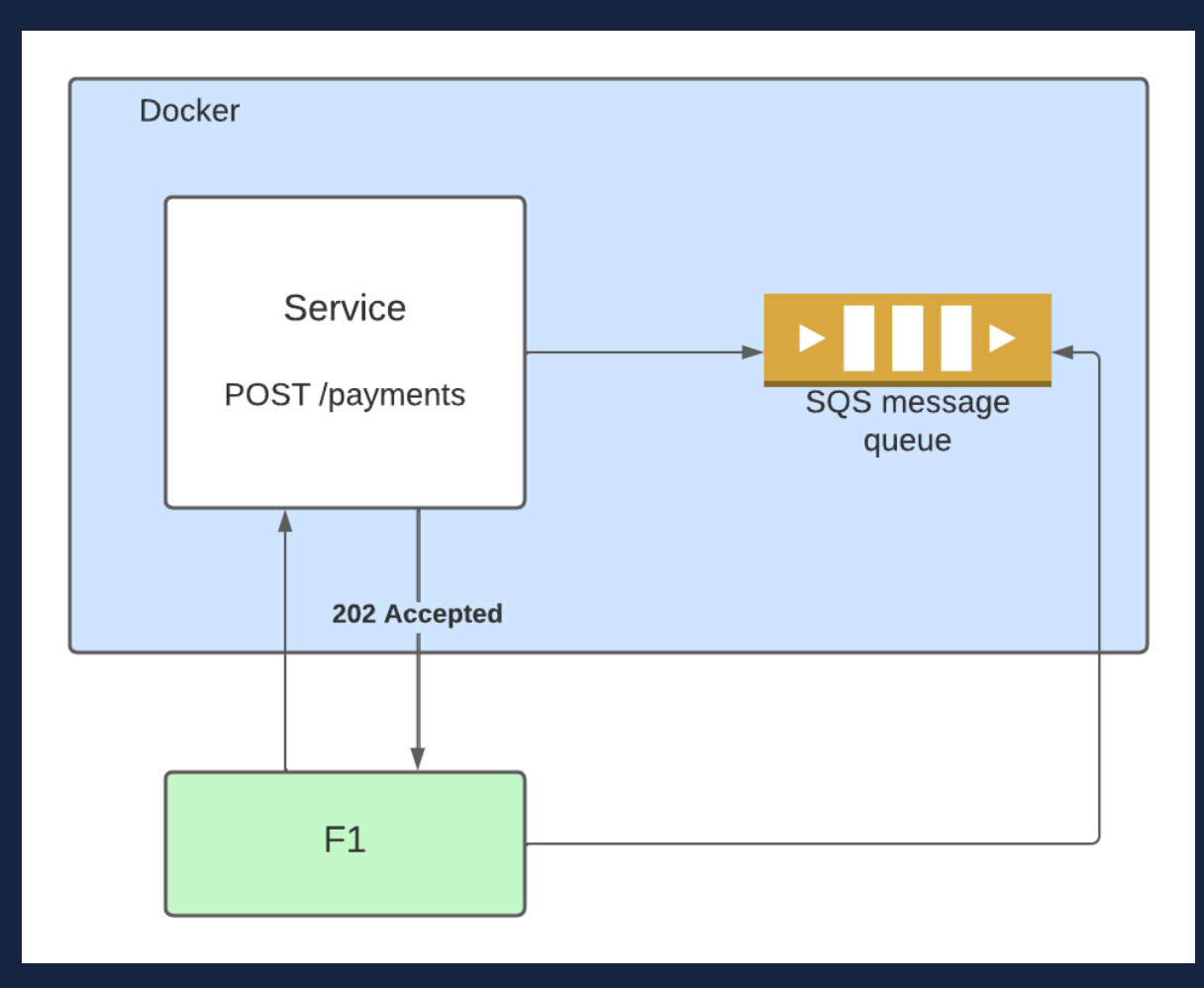

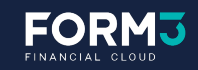

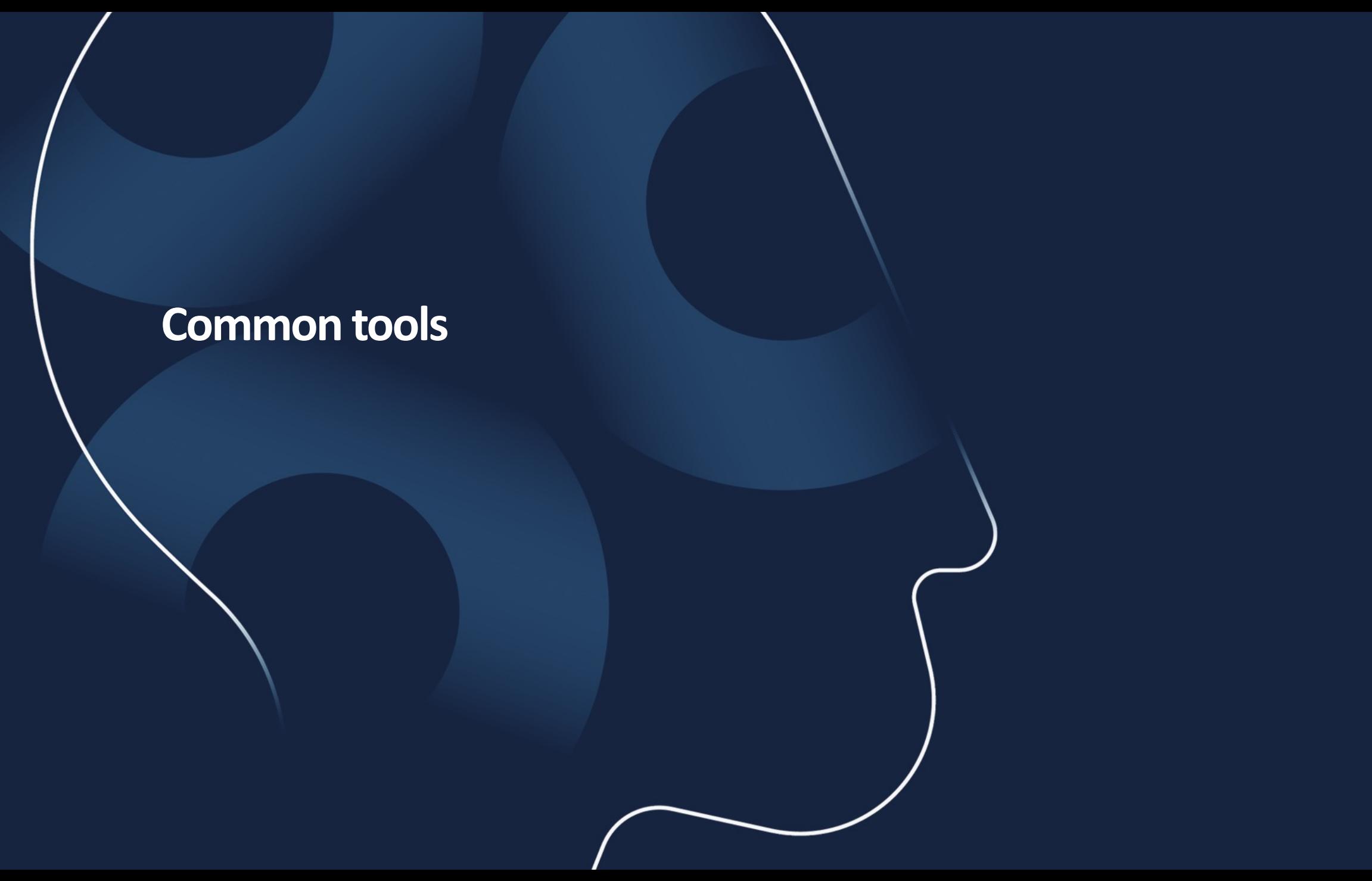

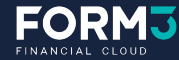

### **Common tools**

## **JMeter**

#### **Overview**

Open-source Java testing tool which can be used for load testing API endpoints

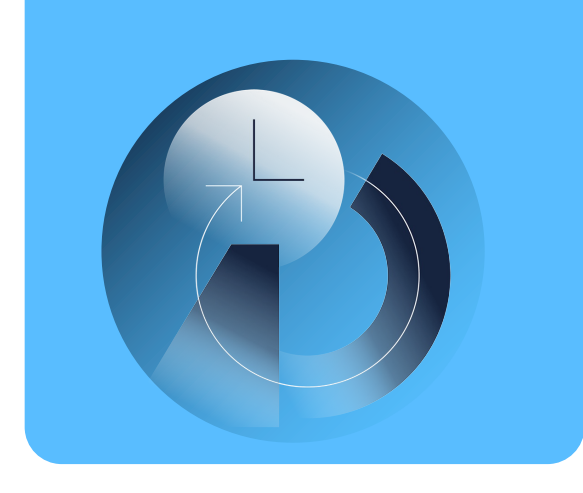

#### **Usage**

Test plans are configured with the JMeter recording GUI using templates. Result graphs & dashboards can be generated

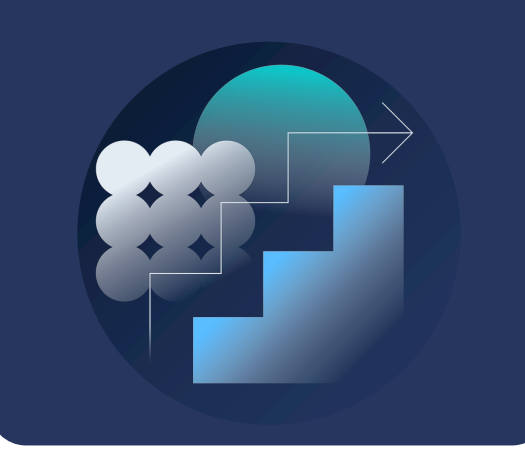

#### **Async testing support**

Multiple requests implemented using Parallel Controllers. Linear, Stepping and Spike ramp up possible to be configured

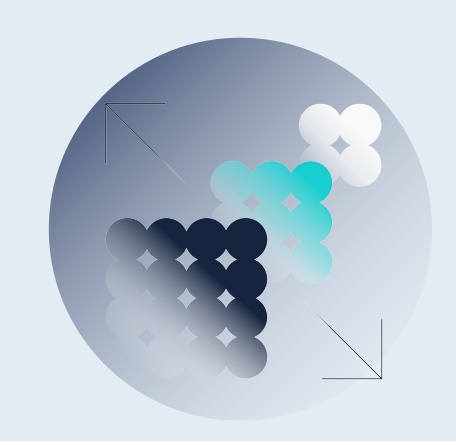

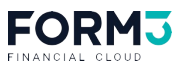

### **Common tools**

## **k6**

#### **Overview**

Open-source Go project run by Grafana used to test API endpoints.

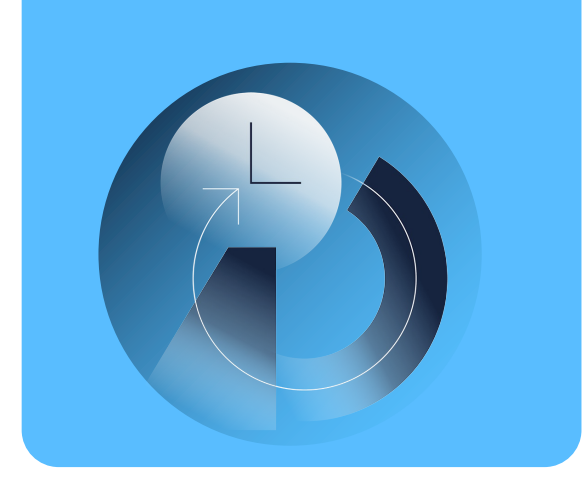

#### **Usage**

Tests are written is a scripting language like JavaScript. Results output at the end of the test, sending metrics to other external outputs is supported

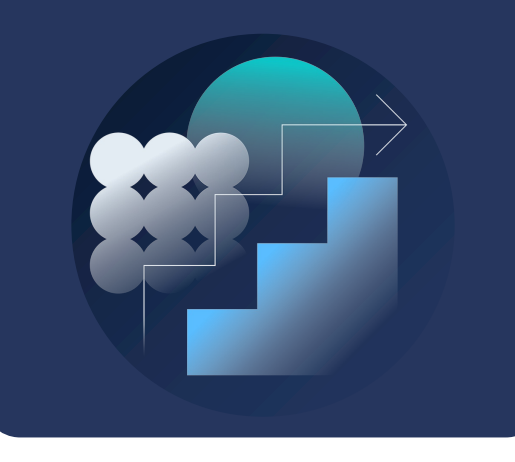

#### **Async testing support**

Script execution is synchronous, but can test using virtual users. Options object describes the load configuration

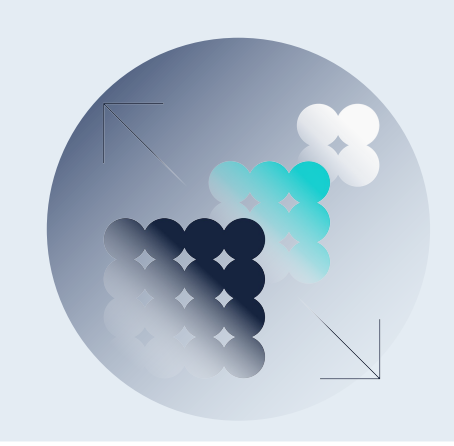

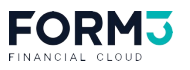

## **Our ideal load testing tool**

Easy to write asynchronous tests which integrate with our queues and services

Allows our engineers to write tests in Go, which is the language our platform was written in

Provides support for different modes for running load

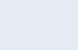

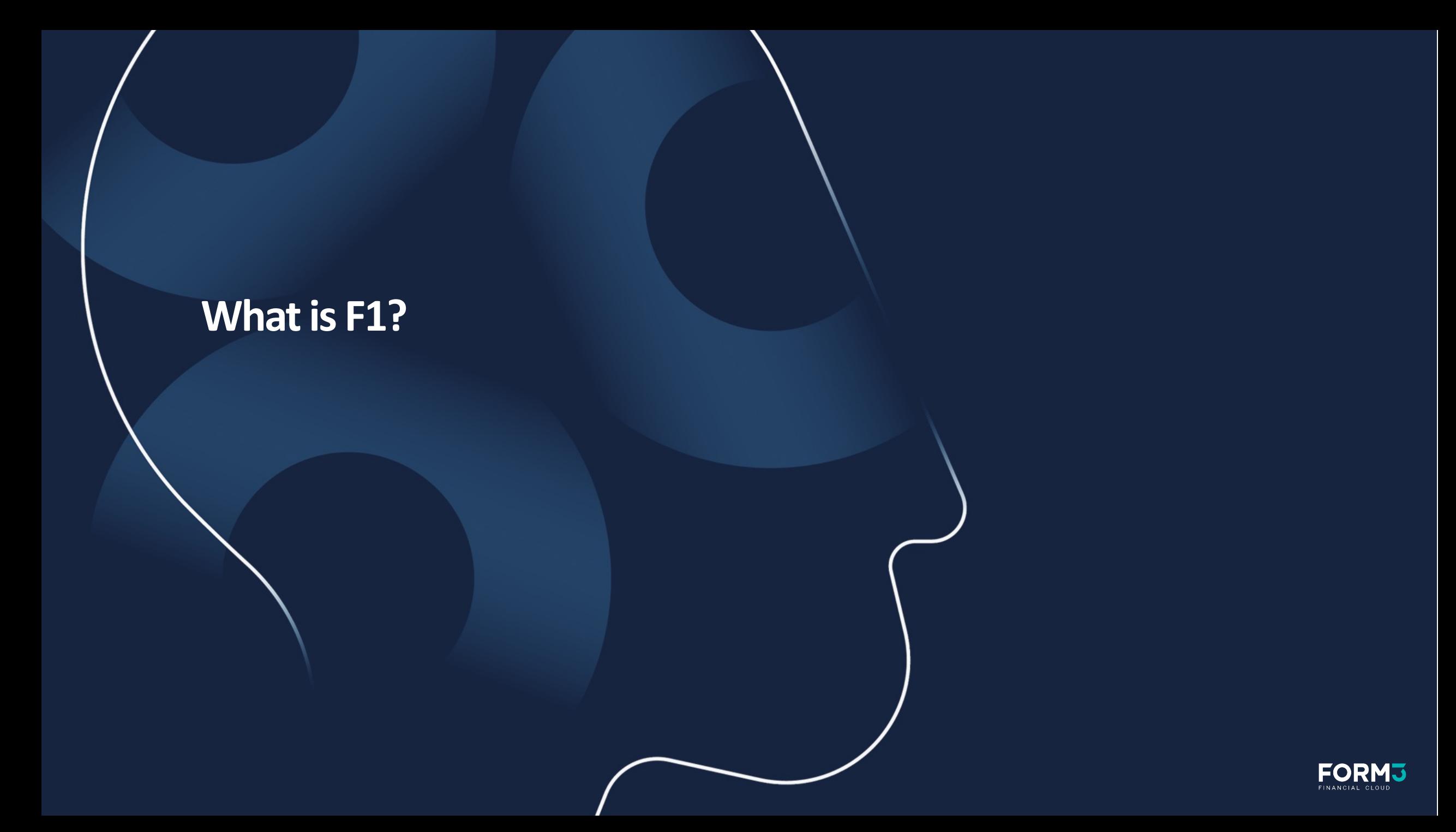

### What is F1?

# We created our own load testing  $framework - F1$

- Open source at form3tech-oss/f1  $\bullet$
- Write tests in Go  $\bullet$
- Configure different kinds of loads easily  $\bullet$
- Use all the Go concurrency mechanisms  $\bullet$ to run and configure tests

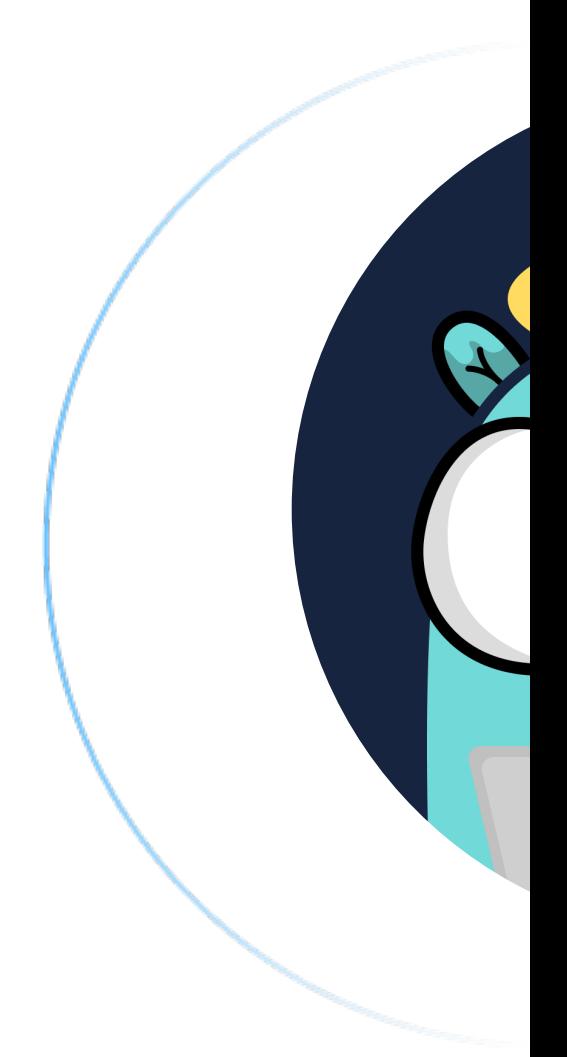

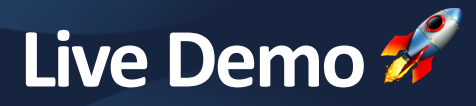

# form3tech-oss/f1-example

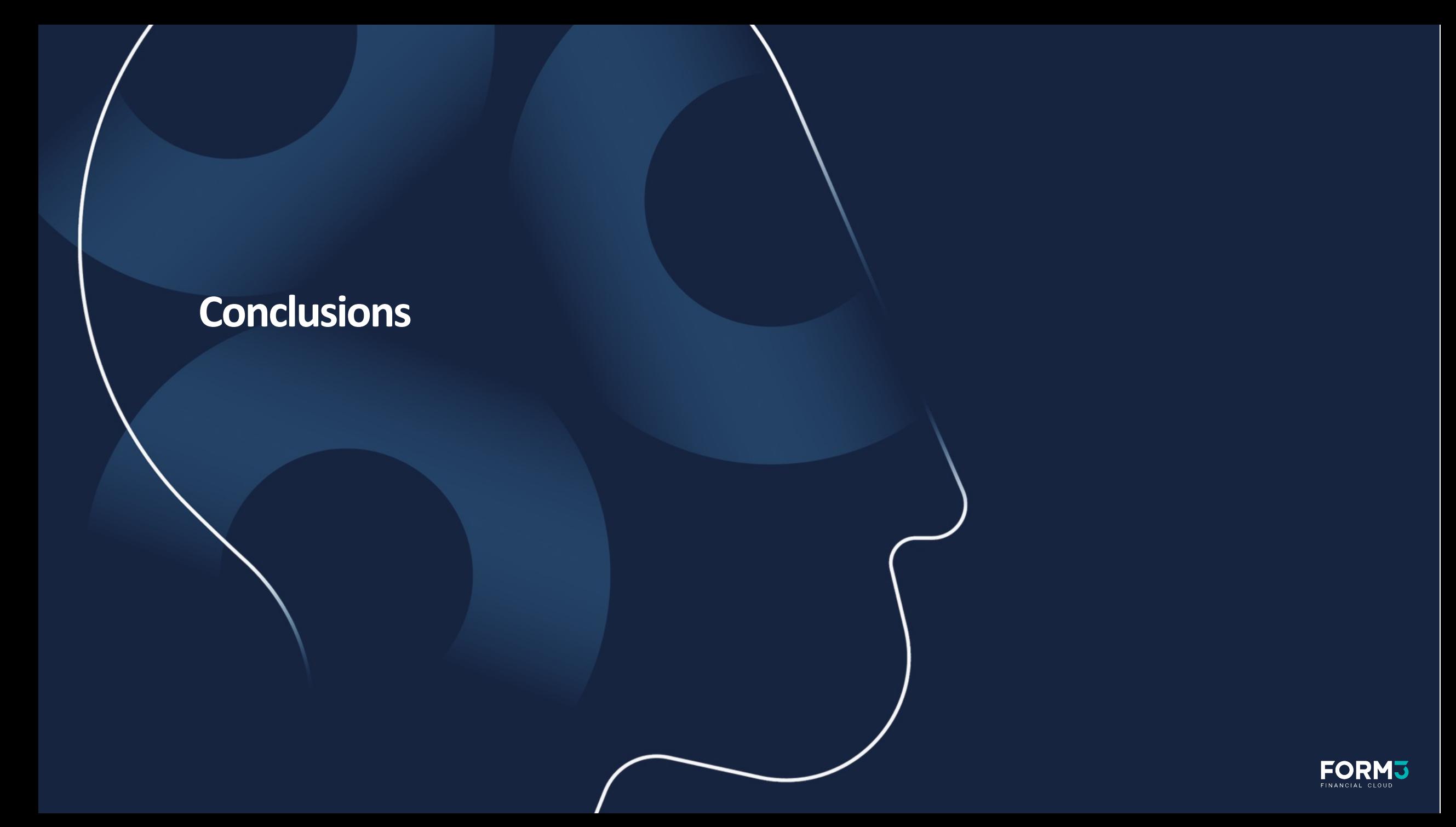

**Conclusions** 

Load testing is important and should not be an after thought.

We make use of F1 every day and you can too - form3tech-oss/f1

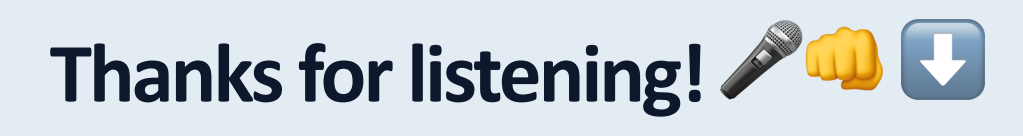

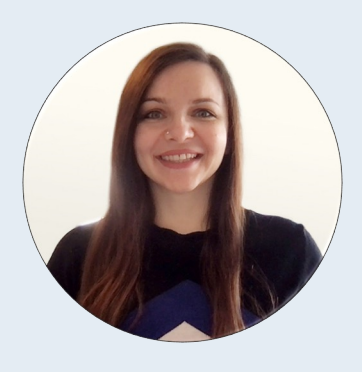

## **Adelina Simion**

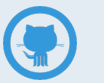

addetz

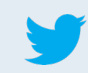

classic\_addetz

# **Check**

**ou** 

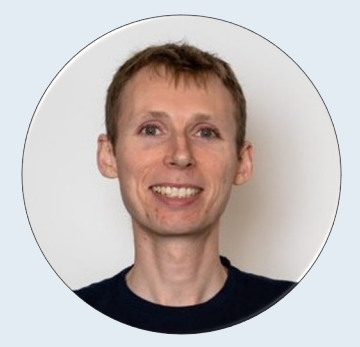

## **Andy Kuszyk**

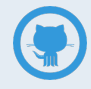

andykuszyk